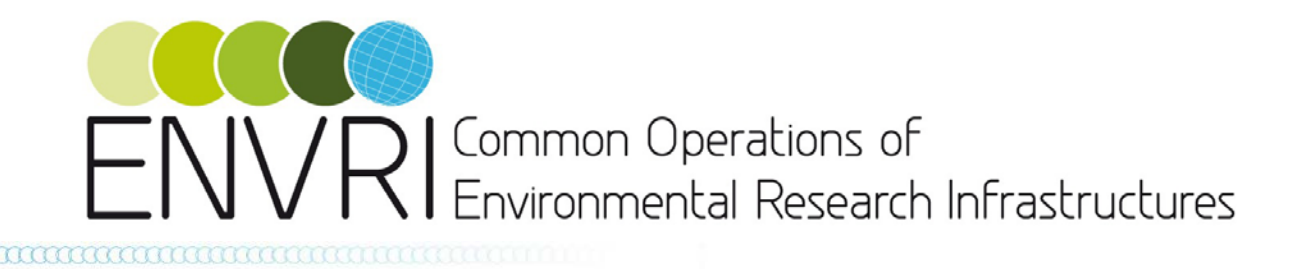

## **ENVRI Services for the Environmental Community**

### **Integration, Harmonisation and Publication software components – version 2**

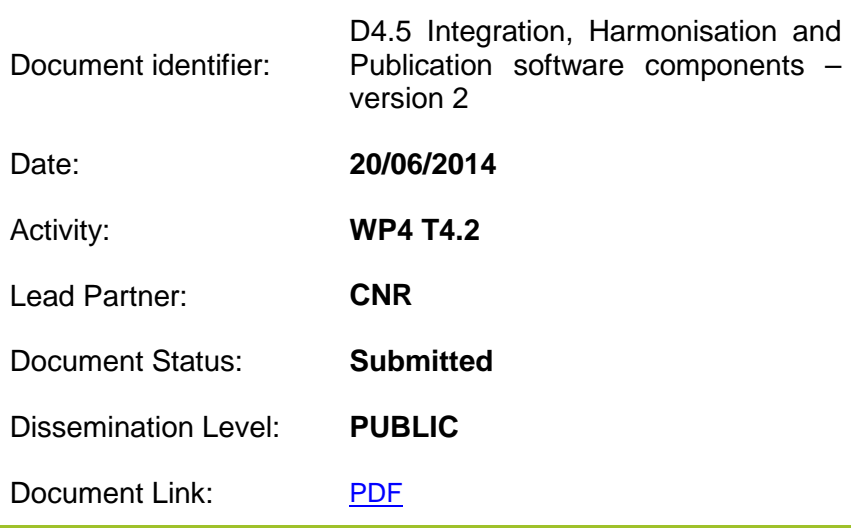

#### **ABSTRACT**

The ENVRI Integration, Harmonisation and Publication software comprises a number of components, services and subsystems offering facilities enabling the integration and harmonization of data. The actual deliverable is thus the software realising such facilities. This document briefly describes the software components realising version 2 of these facilities and offers a series of links to the software itself and its accompanying documentation.

ENVRI RDTI-RI-283465 © Members of ENVRI collaboration PUBLIC 1 / 15

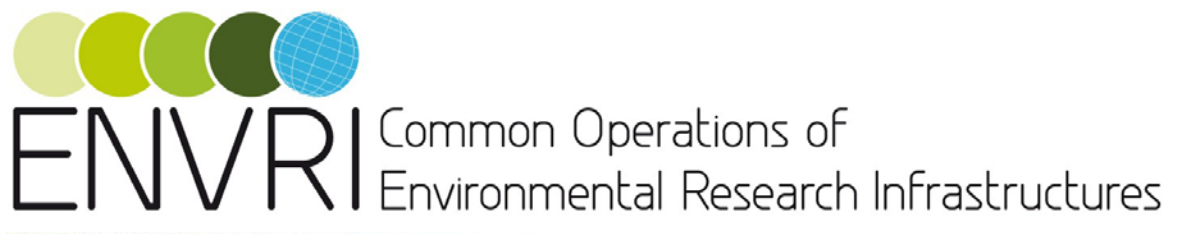

#### **1. COPYRIGHT NOTICE**

Copyright © Members of the ENVRI Collaboration, 2011. See www.ENVRI.eu for details of the ENVRI project and the collaboration. ENVRI ("**Common Operations of Environmental Research Infrastructures**") is a project co-funded by the European Commission as a Coordination and Support Action within the 7th Framework Programme. ENVRI began in October 2011 and will run for 3 years. This work is licensed under the Creative Commons Attribution/Non-commercial 3.0 License. To view a copy of this license, visit http://creativecommons.org/licenses/by/3.0/ or send a letter to Creative Commons, 171 Second Street, Suite 300, San Francisco, California, 94105, and USA. The work must be attributed by attaching the following reference to the copied elements: "Copyright © Members of the ENVRI Collaboration, 2011. See www.ENVRI.eu for details of the ENVRI project and the collaboration". Using this document in a way and/or for purposes not foreseen in the license, requires the prior written permission of the copyright holders. The information contained in this document represents the views of the copyright holders as of the date such views are published.

#### **2. DELIVERY SLIP**

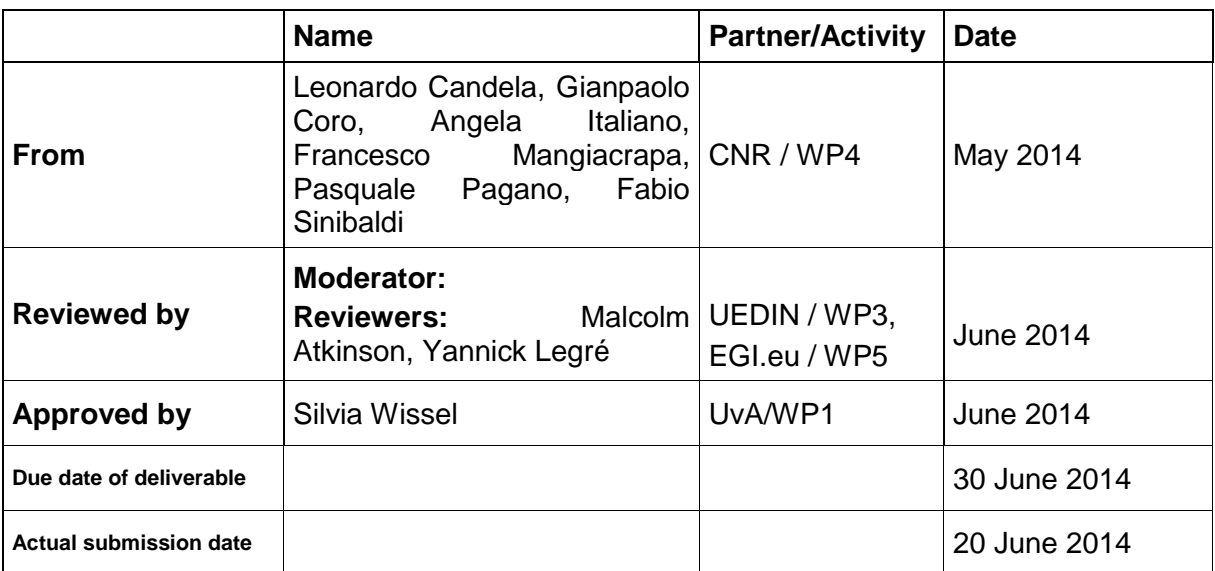

#### **3. DOCUMENT LOG**

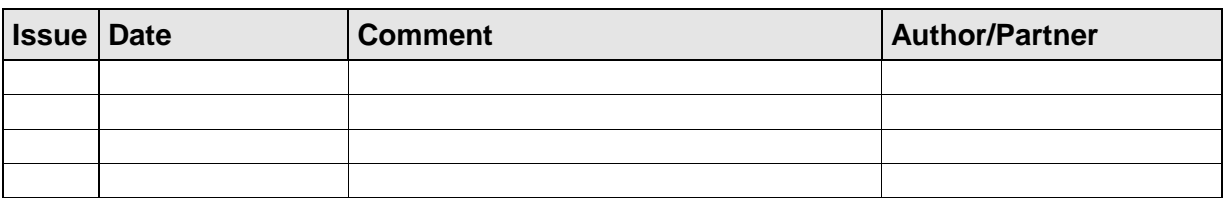

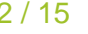

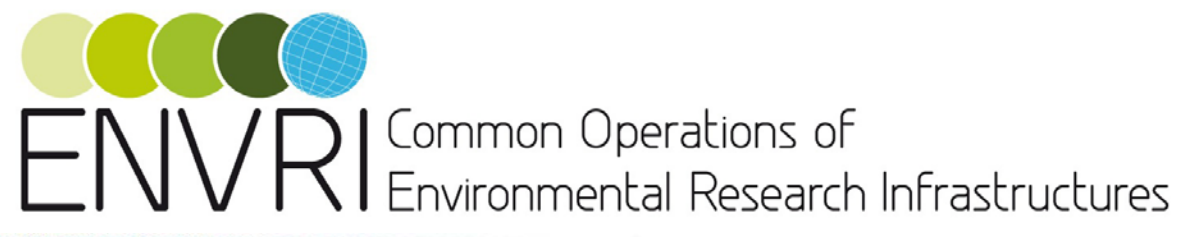

#### mmmmm

#### **4. APPLICATION AREA**

This document is a formal deliverable for the European Commission, applicable to all members of the ENVRI project, beneficiaries and Joint Research Unit members, as well as its collaborating projects.

#### **5. DOCUMENT AMENDMENT PROCEDURE**

Amendments, comments and suggestions should be sent to the authors.

#### **6. TERMINOLOGY**

A complete project glossary is provided at the following page: [http://www.envri.eu/glossary.](http://www.envri.eu/glossary)

#### **7. PROJECT SUMMARY**

Frontier environmental research increasingly depends on a wide range of data and advanced capabilities to process and analyse them. The ENVRI project, "Common Operations of Environmental Research infrastructures" is a collaboration in the ESFRI Environment Cluster, with support from ICT experts, to develop common e-science components and services for their facilities. The results will speed up the construction of these infrastructures and will allow scientists to use the data and software from each facility to enable multidisciplinary science.

The target is to develop common capabilities including software and services of the environmental e-infrastructure communities. While the ENVRI infrastructures are very diverse, they face common challenges including data capture from distributed sensors, metadata standardization, management of high volumes of data, workflow execution and data visualization. The common standards, deployable services and tools developed may be adopted by each infrastructure as it progresses through its construction phase.

The project is based on a common reference model created by capturing the semantic resources of each ESFRI-ENV infrastructure. This model and the development driven by the test-bed deployments result in ready-to-use components that can be integrated into the environmental research infrastructures.

The project puts emphasis on synergy between advanced developments, not only among the infrastructure facilities, but also with ICT providers and related e-science initiatives. These links will facilitate system deployment and the training of future researchers, and ensure that the inter-disciplinary capabilities established here remain sustainable beyond the lifetime of the project.

#### **8. EXECUTIVE SUMMARY**

The goal of task T4.2 is to develop software components to enable integration and harmonization of data resources from the environmental cluster of research infrastructures and to republish those data according unifying views. Data integration, harmonization and publishing are issues that almost all of the ENVRI cluster of Research Infrastructures have to address. In particular, the T4.2 task seeks to prototype a suite of software components addressing the most common and pressing needs of ENVRI cluster infrastructures for these issues. These developed components are expected to offer generic facilities that may be customized by specific implementations and plug-ins in order to adapt to the needs of

ENVRI RDTI-RI-283465 © Members of ENVRI collaboration PUBLIC 3 / 15

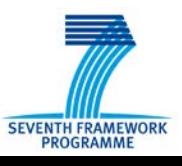

# **ICommon Operations of** Environmental Research Infrastructures

specific ENVRI cluster infrastructures. The adoption of standards, the provision of a good quality of service, and the potential amortization of development costs are additional important criteria that these components have to meet.

This document reports on a given version of the software components resulting from this activity, i.e. *version 2*. In particular, the deliverable is incrementally obtained by starting from the version 1 deliverable. It describes the set of facilities realized by the software components, lists the actual set of software components and packages, offers a set of links to the documentation accompanying each component, and provides the reader with links for actually downloading the software artefacts.

The major enhancements with respect to version 1 include: the data processing facilities have been reinforced by developing new algorithms specifically dedicated to geospatial data analytics (e.g. to extract information according to 4-dimensional constraints) and by strengthening the WPS exploitation (e.g. it is now possible to invoke any WPS process from the Statistical Manager platform), the data visualization facilities have been enhanced by supporting multiple metadata visualization formats. Moreover, bug-fixing, software refactoring and GUI restyling have been performed.

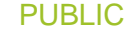

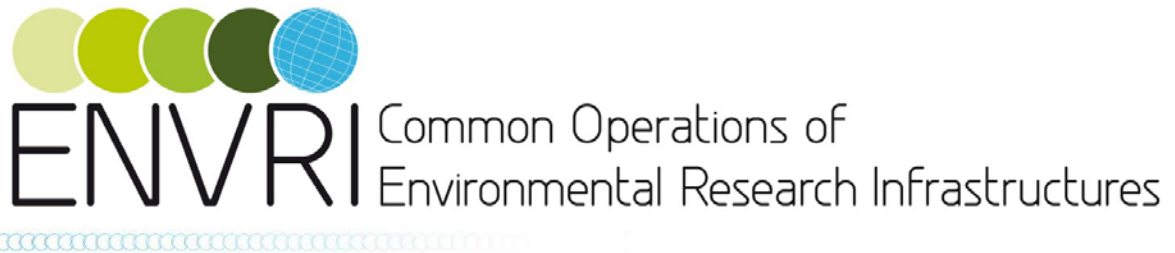

## **TABLE OF CONTENTS**

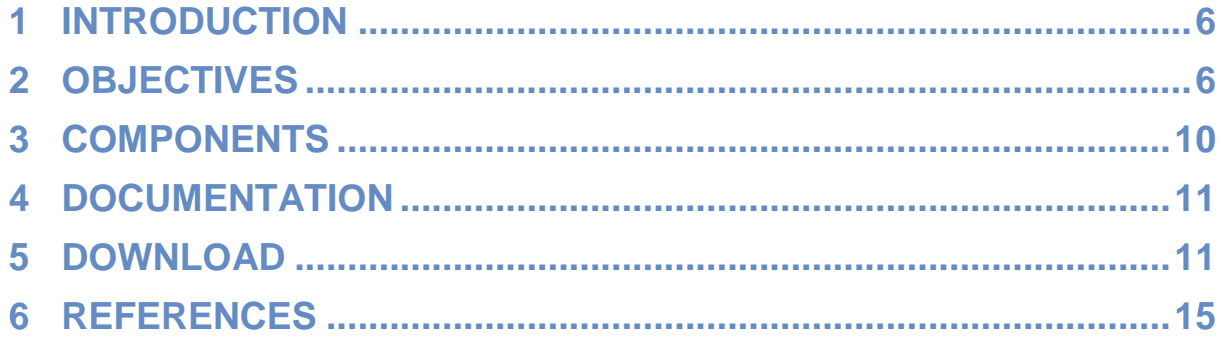

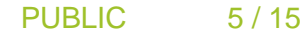

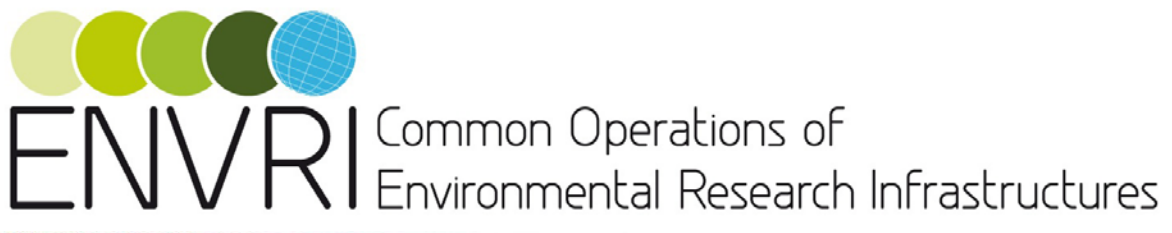

## **1 INTRODUCTION**

The ENVRI Data Integration, Harmonisation and Publication Facilities task is committed to developing software components to enable integration and harmonization of data resources from the ENVRI cluster of research infrastructures and publication of those data according unifying views. Data integration, harmonization and publishing are issues that almost the whole of the ENVRI cluster of Research Infrastructures has to address. In particular, the task prototypes a suite of software components addressing the most common and pressing needs of those RI for these issues. These developed components are expected to offer generic facilities that may be customized by specific implementations and plug-ins in order to adapt to the needs of specific research infrastructures. The adoption of standards, the provision of a good quality of service, and overall cost reduction are additional important criteria that these components have to meet.

This document focuses on a given version of software components released during the project lifetime, i.e. *version 2*. The major novelties with respect to version 1 [\[4\]](#page-14-0) of these components are: the data processing facilities have been reinforced by developing new algorithms specifically dedicated to geospatial data analytics (e.g. to extract information according to 4-dimensional constraints) and by strengthening the WPS exploitation (e.g. it is now possible to invoke any WPS process from the Statistical Manager platform), the data visualization facilities have been enhanced by supporting multiple metadata visualization formats. It describes the set of functions realized by the software components belonging to such a version (Section [2\)](#page-5-0), lists the actual set of software components and packages (Section [3\)](#page-9-0), offers a set of links to the documentation accompanying each component (Section [4\)](#page-10-0), and provides the reader with links for actually downloading the software artefacts (Section [5\)](#page-10-1).

## <span id="page-5-0"></span>**2 OBJECTIVES**

The second release of ENVRI components dedicated to enable Data Integration, Harmonisation and Publications focuses on *geospatial data*. In particular, ENVRI components are conceived to enable the realisation of a scalable and reliable Spatial Data Infrastructure (SDI) capable of managing the large amount of data available in the research infrastructures participating in the ENVRI cluster.

There are a number of technologies that are required to realize a SDI. The key technologies that have been integrated are reported below:

- GeoServer [\[6\]](#page-14-1) is the reference implementation of the Open Geospatial Consortium (OGC) Web Feature Service (WFS) [\[10\]](#page-14-2) and Web Coverage Service (WCS) [\[9\]](#page-14-3) standards, as well as a high performance certified compliant Web Map Service (WMS) [\[11\];](#page-14-4)
- GeoNetwork [\[13\]](#page-14-5) is the OGC recommended catalogue supporting ISO19115, ISO19119, and ISO19110 metadata standards represented and transported via the ISO19139 standard;
- Thredds [\[14\]](#page-14-6) uses the Common Data Model (CDM) to read datasets in various formats, and serves them through OPeNDAP, OGC Web Coverage Service (WCS), NetCDF subset, and bulk HTTP file transfer services. The Unidata's Common Data Model (CDM) merges the OPeNDAP, netCDF, and HDF5 data models to create a common API for many types of data. As currently implemented by the NetCDF Java library, it can read OPeNDAP, netCDF, HDF5, GRIB 1 and 2, BUFR, NEXRAD, and GINI, among others;

ENVRI RDTI-RI-283465 © Members of ENVRI collaboration PUBLIC 6 / 15

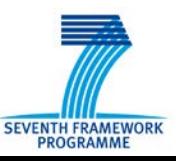

# / D | Common Operations of Environmental Research Infrastructures

- 52° North Web Processing Service [\[1\]](#page-14-7) is a pluggable framework for algorithms and data processing which supports the OGC WPS [\[12\]](#page-14-8) specification. It is thus conceived to enable the deployment of geo-processes on the web in a standardised way. It supports GeoTiff, ArcGrid, GML 2 and 3, Shapefiles, KML and KWT data formats;
- GeoAPI [\[15\]](#page-14-9) provides a set of Java language programming interfaces for geospatial applications. The interfaces include many of the data structures and manipulation methods needed for metadata handling, for geodetic referencing, projection and conversion;
- GeoToolkit Metadata [\[16\]](#page-14-10) is a set of Java modules for handling metadata according to the GeoAPI interfaces.

Overall, the set of components hereafter presented allow us to simplify and rely on a functionally complete SDI allowing the user to publish, discover, access, visualize, and process large geospatial datasets. It relies on the gCube information system to gather information on which platforms are available in the current scope, balancing the load between the different platform instances. It provides solutions aimed at balancing the load between all instances of the services composing a scalable and fault-tolerant SDI, and it manages the replicas of the same services.

These components contribute to the gCube open source technology [\[2\].](#page-14-11) gCube is a comprehensive software system supporting the creation and management of an Hybrid Data Infrastructure [\[3\].](#page-14-12) The components developed in the ENVRI context contribute to realise the gCube Geospatial Data Facilities. These facilities are conceived to support the whole lifecycle of geospatial data management including data discovery, access, processing, visualisation and publishing.

The ENVRI components corresponding to this document and depicted in [Figure 1](#page-6-0) are described in detail in Section [3.](#page-9-0)

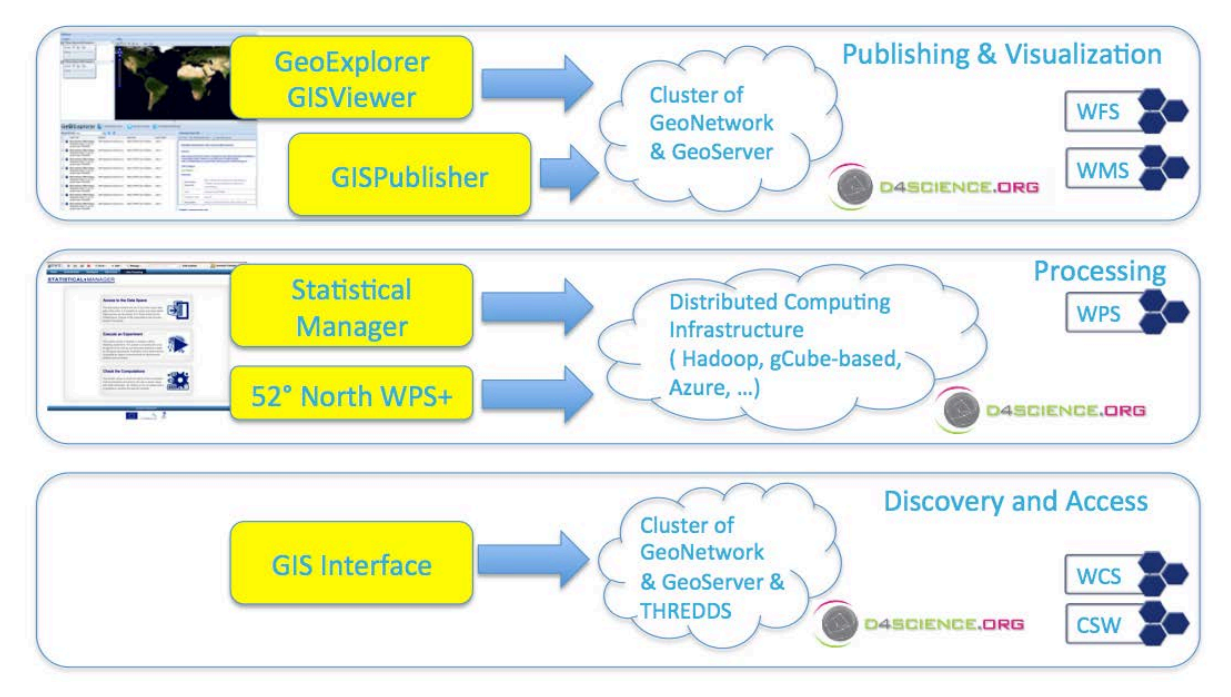

<span id="page-6-0"></span>**Figure 1. ENVRI Software components for Geospatial data management** 

ENVRI RDTI-RI-283465 © Members of ENVRI collaboration PUBLIC 7 / 15

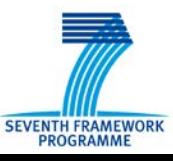

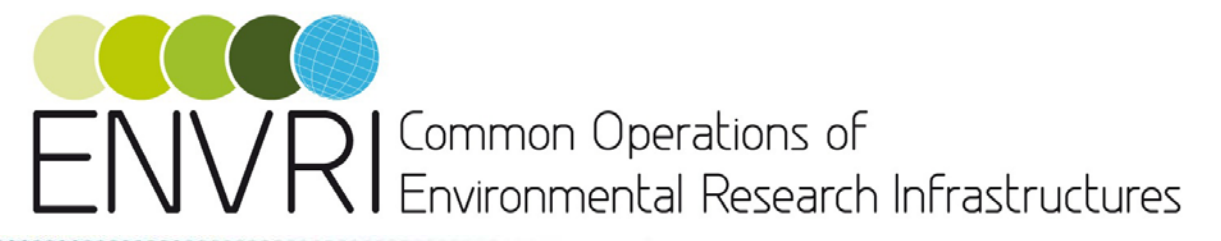

#### *Geospatial Data Access*

This functional area is dedicated to support users willing to have access to geospatial data. In particular, it relies on THREDDS Data Server [\[14\]](#page-14-6) to realize a data service that gives access to geospatial data though protocols including OPeNDAP and OGC WMS [\[11\]](#page-14-4) and WCS [\[9\].](#page-14-3)

In this context, ENVRI has developed a software library named *GIS Interface* to simplify the interaction with a cluster of GeoNetwork and GeoServer instances. In particular, such a software library relies on the REST interfaces of GeoNetwork and GeoServer to offer methods for storing and retrieving data and metadata from the instances of such technologies by abstracting over data distribution and replication details. To do that, it exploits the *GeoNetwork Software Library*, i.e. a Java library dedicated to interact with GeoNetwork.

#### *Geospatial Data Processing*

This functional area is dedicated to support users willing to execute data processing tasks. In particular, it relies on 52° North Web Processing Service [\[1\]](#page-14-7) to expose a number of processes through OGC WPS [\[11\].](#page-14-8) Moreover, it relies on the gCube Statistical Manager (SM) service to offer a comprehensive platform for data analytics.

In this context, ENVRI has developed a software library enabling *Signal Processing*. This software library supports a number of facilities including signal reconstruction, spectrogram calculation and display, multi-signal analysis by means of summed spectrogram, delta and double delta features, center frequency calculation, cepstral coefficients calculation, spectrum frequency band cut, filterbanks, and mel-filterbanks. These facilities are actually part of a richer software library that is named *Ecological Engine*.

In addition to that, ENVRI has developed a software library enabling *data mining* on geospatial data. This software library is named **EcologicalEngineGeoSpatialExtension**. This library allows researchers to *(i)* compare two spatial probability / quantity distributions, *(ii)* retrieve spatiotemporal information from a remotely hosted geospatial layer, and *(iii)* perform data mining on geographical layers containing environmental information.

Moreover, ENVRI has developed a set of facilities to apply data modelling algorithms to 4 dimensional geospatial datasets. In particular, a set of access and extraction procedures has been developed, which allows access to geospatial datasets and extraction of information according to 4-dimensional constraints. Standards like NetCDF, WFS, WCS, Esri-Grid and Geotiff are managed to extract 4-dimensional matrices. On the top of this, a modelling and processing layer allows algorithms to access and use such representations. Processing has been applied by means of the development of several SM algorithms. Extraction algorithms allow researchers to define a XY bounding box and a Z, T point and to extract a matrix of values associated to the selected area. On the other side, the time trend can be extracted once X,Y, Z have been fixed by another algorithm. In a similar way, another process allows them to extract Z modulations, once X, Y, T have been fixed. Furthermore, the modelling layer allows analysts to develop an algorithm to calculate the similarity between maps at fine as well as global granularity. These algorithms have been deployed on the Statistical Manager (SM) platform.

Finally, ENVRI has contributed to the integration of the Statistical Manager (SM) platform with WPS. In the latest version of the Statistical Manager platform it is possible to configure it to interface with any WPS service so as to make it possible to use the processes of any WPS compliant service via the Statistical Manager platform (see [Figure 2\)](#page-8-0). The SM automatically generates a graphical user interface for invoking the algorithm (WPS process) by instantiating the needed parameters, monitoring the execution and retrieving the results. In

ENVRI RDTI-RI-283465 © Members of ENVRI collaboration PUBLIC 8 / 15

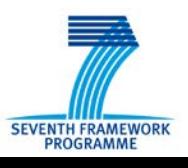

# VRI Common Operations of Environmental Research Infrastructures

addition to that, the SM has been equipped with facilities to publish the algorithms it may offer via the WPS standard. This makes it possible for any WPS compliant client to invoke the algorithms of a SM instance in the same way as it does for any WPS process.

**U** go back

Access to the

**STATISTICAL**, MANAGER

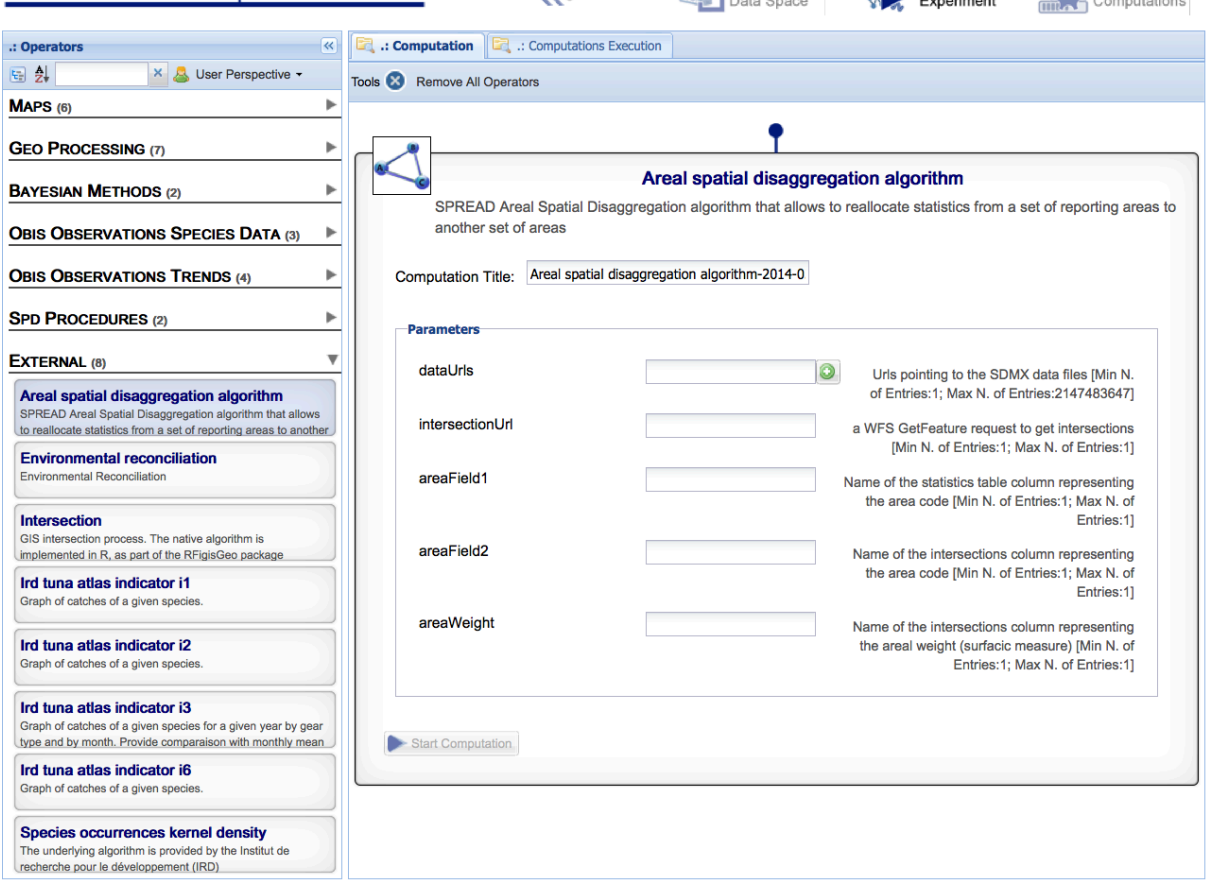

**Figure 2. gCube Statistical Manager Graphical User Interface**

#### <span id="page-8-0"></span>*Geospatial Data Publishing and Visualisation*

This functional area is dedicated to expose and make available geospatial data through wellestablished protocols – including CSW [\[7\],](#page-14-13) WCS [\[8\],](#page-14-3) WFS [\[9\]](#page-14-2) and WMS [\[10\]](#page-14-4) – as well as to cater for human users willing to visualise available geospatial products. In particular, it relies on GeoNetwork [\[12\]](#page-14-5) and GeoServer [\[5\]](#page-14-1) to offer a catalogue service for data discovery and a repository service for data storage.

In this context, ENVRI has developed a software system named *GIS Publisher Service.*  This is a web service that is conceived to enable the publication of geospatial data by relying on an open set of back-end technologies for the actual storage and retrieval of the data. Because of this, the service is designed with a plug-in-oriented approach where each plug-in interfaces with a given back-end technology. To enlarge the array of supported technologies it is sufficient to develop a dedicated plugin. The current release includes one plug-in for interfacing with GeoServer instances (*GeoServer Publisher Plugin*). Such a plug-in exploits the GIS Interface previously described.

In addition to that, ENVRI contributed to the development of *Geo Explorer* and *GIS Viewer*, two components dedicated to support the browsing and visualisation of geospatial data. In

ENVRI RDTI-RI-283465 © Members of ENVRI collaboration PUBLIC 9 / 15

 $\frac{100}{20}$  Check the

Execute an

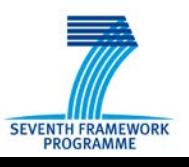

# VDI Common Operations of Environmental Research Infrastructures

particular, the *Geo Explorer* is a web application that allows users to navigate, organize, search and discovery layers from a GeoNetwork instance via the CSW protocol. The GIS Viewer is a web application that allows users to interactively explore, manipulate and analyse geospatial data. The two applications are conceived to work in tandem, i.e. trough the Geo Explorer it is possible to select a number of layers to be visualised and managed via the GIS Viewer. In addition to that, these components have been reused to produce components offering the same functionalities in the context of a gCube-based infrastructure, *gCube Geo Explorer* and *gCube GIS Viewer*. Differently from the previous components, the gCubeoriented ones are conceived to retrieve details on the operational environment by interacting with gCube services, namely the Information System.

The major novelties introduced in this area are enhancements in metadata visualization including the possibility to display GeoNetwork standard views ("Simple", "Inspire" and "IsoCore") as well as to have access to the XML Source in ISO19139 (see [Figure 3\)](#page-9-1).

| GISVIEWEI                                                    |           |                                                                                        |                                                                                 |                                                                                        |                         |                                        |                                                                                                    |                                                                                           |  |
|--------------------------------------------------------------|-----------|----------------------------------------------------------------------------------------|---------------------------------------------------------------------------------|----------------------------------------------------------------------------------------|-------------------------|----------------------------------------|----------------------------------------------------------------------------------------------------|-------------------------------------------------------------------------------------------|--|
| <b>GeOExplorer</b>                                           |           |                                                                                        |                                                                                 |                                                                                        |                         |                                        |                                                                                                    |                                                                                           |  |
| $Q \mid \mathbf{Z} \mid \mathbf{Z}$<br>Search for Title etna |           |                                                                                        |                                                                                 |                                                                                        |                         | $\rightarrow$<br>.: Summary layer info |                                                                                                    |                                                                                           |  |
|                                                              |           | <b>Laver Title</b>                                                                     | <b>Abstract</b>                                                                 | <b>Keywords</b>                                                                        | <b>Laver Name</b>       |                                        |                                                                                                    | Fully - I New Browser Tab - as View XML source                                            |  |
| J                                                            |           | Etna Volcano SAR Analysi<br>Publication Date: Fri Jul 19<br>Scope Code: DATASET        |                                                                                 | SAR analysis of the Etna vol INGV, ENVRI, Etna, D4Scie                                 | band 1                  | 隱                                      | <b>Expand Summary</b><br><b>Expand as Table</b>                                                                                                    | <b>Etna Volcano SAR Analysis 9</b>                                                        |  |
|                                                              |           | Publication Date: Fri Jul 19<br>Scope Code: DATASET                                    |                                                                                 | Etna Volcano SAR Analysi SAR analysis of the Etna vol INGV, ENVRI, Etna, D4Scie        | band 1                  | $\sqrt{2}$                             | <b>Geonetwork Simple</b><br><b>Geonetwork Inspire</b>                                                                                                    | Icano. Produced by the Istituto Nazionale di Geofisica e                                  |  |
|                                                              | G.        | Etna Volcano SAR Analysi<br>Publication Date: Fri Jul 19<br>Scope Code: DATASET        |                                                                                 | SAR analysis of the Etna vol INGV, ENVRI, Etna, D4Scie                                 | band 1                  |                                        | d on the D4Science Thredds Catalog:<br><b>Geonetwork IsoCore</b><br>rg/thredds/catalog/public/netcdf/catalog.xml<br><b>Topic Category:</b>                                                     |                                                                                           |  |
|                                                              |           | Etna Volcano SAR Analysi<br>Publication Date: Fri Jul 19<br>Scope Code: DATASET        |                                                                                 | SAR analysis of the Etna vol INGV, ENVRI, Etna, D4Scie                                 | band 1                  |                                        | <b>ENVIRONMENT</b><br><b>Keywords:</b>                                                                                                    |                                                                                           |  |
|                                                              | C.        | Publication Date: Fri Jul 19<br><b>Scope Code: DATASET</b>                             | Etna Volcano SAR Analysi SAR analysis of the Etna vol INGV, ENVRI, Etna, D4Scie |                                                                                        | band 1                  |                                        | <b>Descriptive</b><br>Keywords:                                                                                                    | INGV, ENVRI, Etna, D4Science, SAR Analysis,<br>Thredds, Istituto Nazionale di Geofisica e |  |
|                                                              | C.        | Publication Date: Fri Jul 19<br>Scope Code: DATASET                                    |                                                                                 | Etna Volcano SAR Analysi SAR analysis of the Etna vol INGV, ENVRI, Etna, D4Scie band 1 |                         |                                        | Type:                                                                                                    | Vulcanologia<br>KeywordType[THEME]                                                        |  |
|                                                              |           | Etna Volcano SAR Analysi<br>Publication Date: Fri Jul 19<br>Scope Code: DATASET        |                                                                                 | SAR analysis of the Etna vol INGV, ENVRI, Etna, D4Scie band 1                          |                         |                                        | <b>Thesaurus Title:</b>                                                                                                    | General<br>Sun Oct 21 00:00:00 CET 8, Wed Jun 20 00:00:00                                 |  |
|                                                              | G.        | Etna Volcano SAR Analysi<br>Publication Date: Fri Jul 19<br><b>Scope Code: DATASET</b> |                                                                                 | SAR analysis of the Etna vol INGV, ENVRI, Etna, D4Scie                                 | band 1                  |                                        | <b>Descriptive</b><br><u>Macadonadas</u><br>$CCT-2007$<br><b>UMS Geoserver base URL</b><br>o http://thredds.d4science.org/thredds/wms/public/netcdf/geo_filt_070620-08<br><b>Layer Preview</b> |                                                                                           |  |
|                                                              | <b>Ca</b> | Publication Date: Fri Jul 19<br>Scope Code: DATASET                                    |                                                                                 | Etna Volcano SAR Analysi SAR analysis of the Etna vol INGV, ENVRI, Etna, D4Scie        | band 1                  |                                        |                                                                                                    |                                                                                           |  |
|                                                              | C.        | Etna Volcano SAR Analysi<br>Publication Date: Fri Jul 19<br><b>Scope Code: DATASET</b> |                                                                                 | SAR analysis of the Etna vol INGV, ENVRI, Etna, D4Scie                                 | band 1                  |                                        |                                                                                                    |                                                                                           |  |
|                                                              | Г.        | Etna Volcano SAR Analysi<br>Publication Date: Fri Jul 19<br>Scope Code: DATASET        |                                                                                 | SAR analysis of the Etna vol INGV, ENVRI, Etna, D4Scie band_1                          |                         |                                        |                                                                                                    |                                                                                           |  |
|                                                              |           | of 1 $\rightarrow$ $\rightarrow$ $\rightarrow$<br>Page 1                               |                                                                                 |                                                                                        | Displaying 1 - 12 of 12 |                                        |                                                                                                    |                                                                                           |  |

**Figure 3. gCube GeoExplorer Graphical User Interface**

#### <span id="page-9-1"></span><span id="page-9-0"></span>**3 COMPONENTS**

List of components released including their version number.

#### *Geospatial Data Access*

- GIS Interface v2.0.3
- GeoNetwork Library v2.0.2

#### *Geospatial Data Processing*

ENVRI RDTI-RI-283465 © Members of ENVRI collaboration PUBLIC 10 / 15

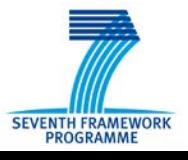

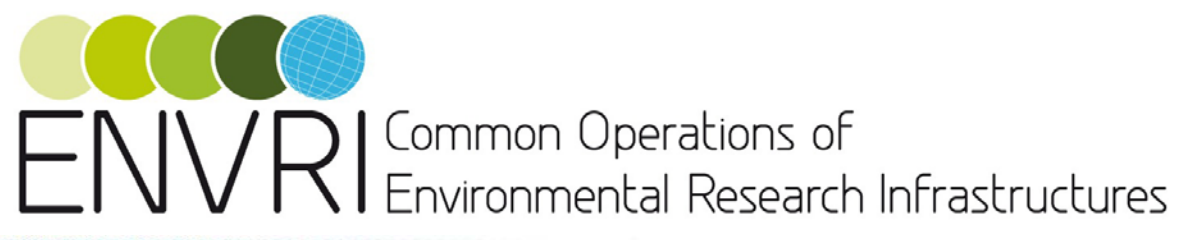

- Ecological Engine v1.8.0
- Ecological Engine Geospatial Extensions v1.0.0
- Ecological Engine WPS Extension v1.0.1

#### *Geospatial Data Publishing and Visualisation*

- gCube Geo Explorer v2.5.0
- gCube GIS Viewer v2.1.0
- Geo Explorer v2.5.0
- GIS Publisher v1.0.0
- GeoServer Publisher Plugin v1.0.0
- GIS Viewer v3.3.0

### <span id="page-10-0"></span>**4 DOCUMENTATION**

A detailed specification of the services described by this document is made available via the dedicated Wiki pages available at:

[http://envri.eu/group/envri/wiki/-/wiki/Main/Integration, Harmonisation and Publication](http://envri.eu/group/envri/wiki/-/wiki/Main/Integration,%20Harmonisation%20and%20Publication%20software%20components%20-%20version%202)  [software components -](http://envri.eu/group/envri/wiki/-/wiki/Main/Integration,%20Harmonisation%20and%20Publication%20software%20components%20-%20version%202) version 2

Moreover, for development purposes, each component is provided with a Javadoc documentation carefully describing every method and class the software is organised in. This Javadoc is included in each software artefact.

*This documentation is an integral part of the actual deliverable*.

## <span id="page-10-1"></span>**5 DOWNLOAD**

This document describes a deliverable of type "prototype". The actual deliverable consists of the software artefacts briefly presented in Sections [2](#page-5-0) and [3.](#page-9-0)

These artefacts are available for download at [http://envri.eu/group/envri/wiki/-](http://envri.eu/group/envri/wiki/-/wiki/Main/Integration,%20Harmonisation%20and%20Publication%20software%20components%20-%20version%202) [/wiki/Main/Integration, Harmonisation and Publication software components -](http://envri.eu/group/envri/wiki/-/wiki/Main/Integration,%20Harmonisation%20and%20Publication%20software%20components%20-%20version%202) version 2

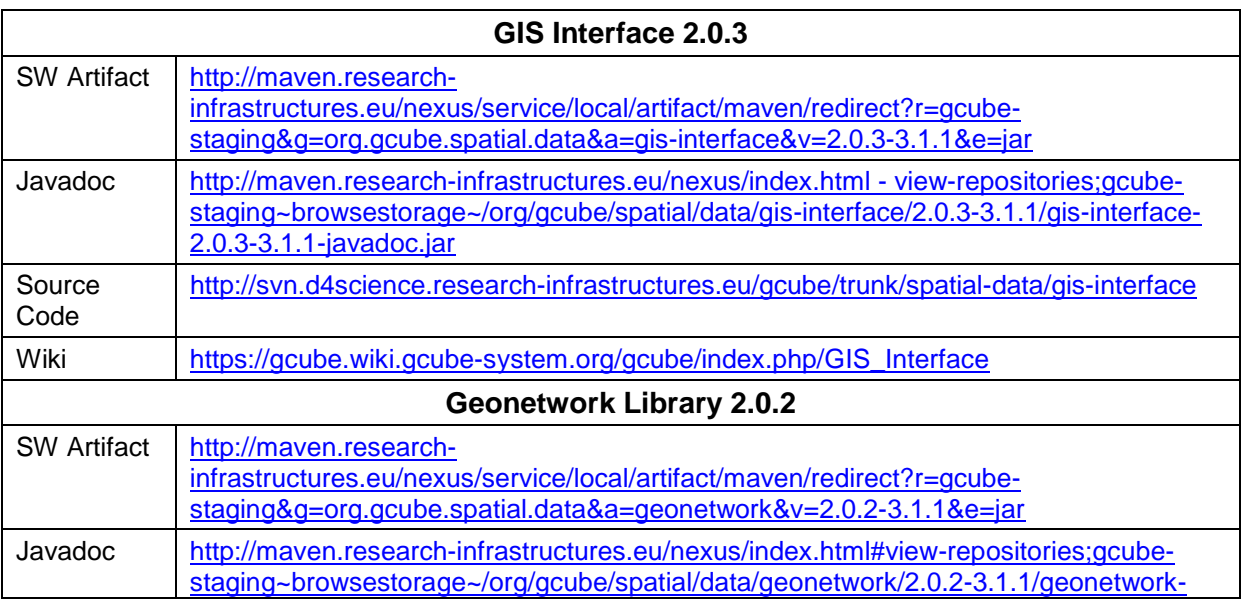

ENVRI RDTI-RI-283465 **Conservers** © Members of ENVRI collaboration **PUBLIC** 11 / 15

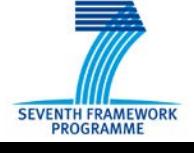

# ENVRI Common Operations of<br>ENVRI Environmental Research Infrastructures

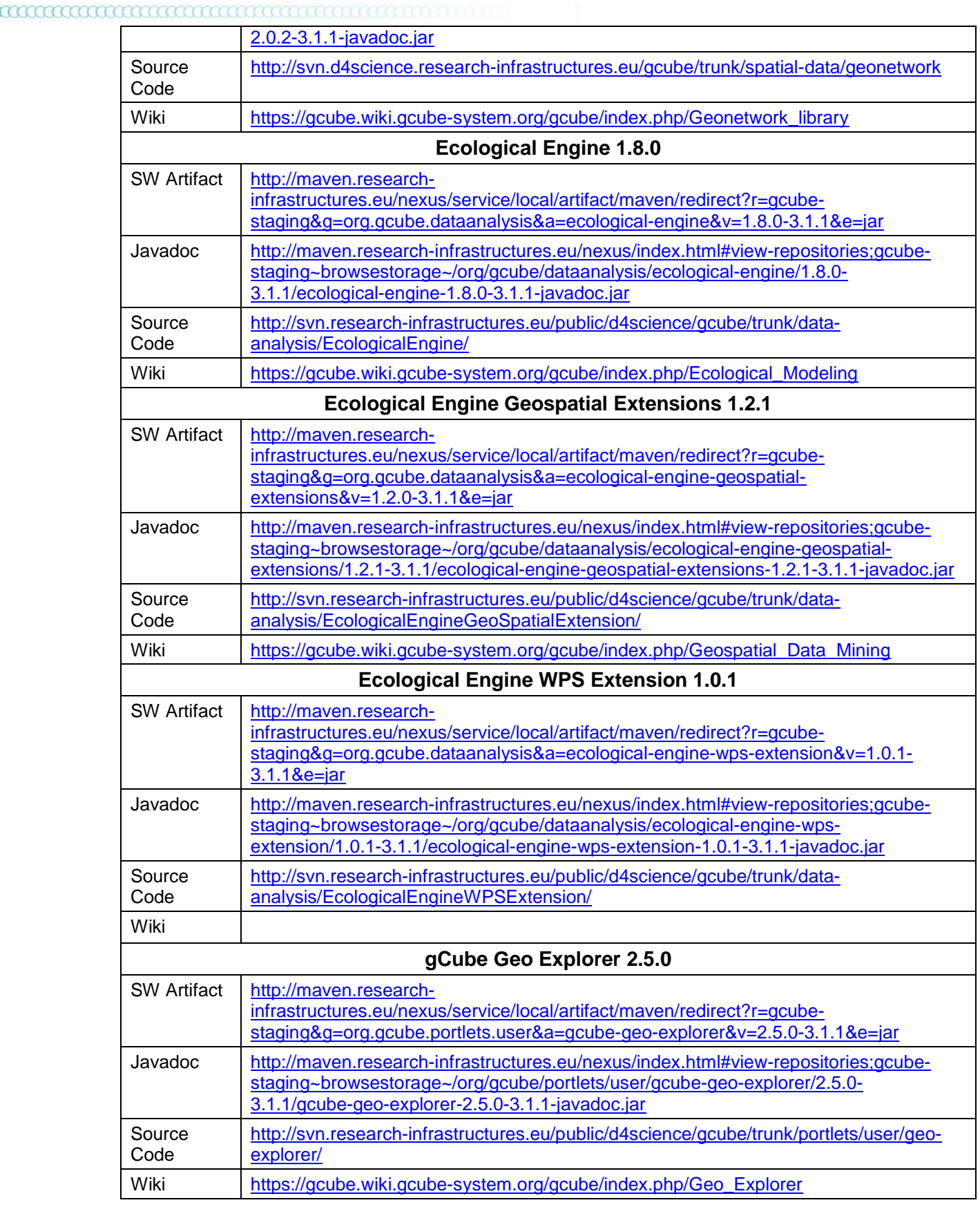

ENVRI RDTI-RI-283465 © Members of ENVRI collaboration PUBLIC 12 / 15

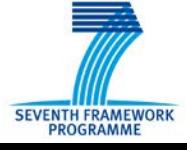

ENVRI Common Operations of<br>ENVRI Environmental Research Infrastructures

#### m

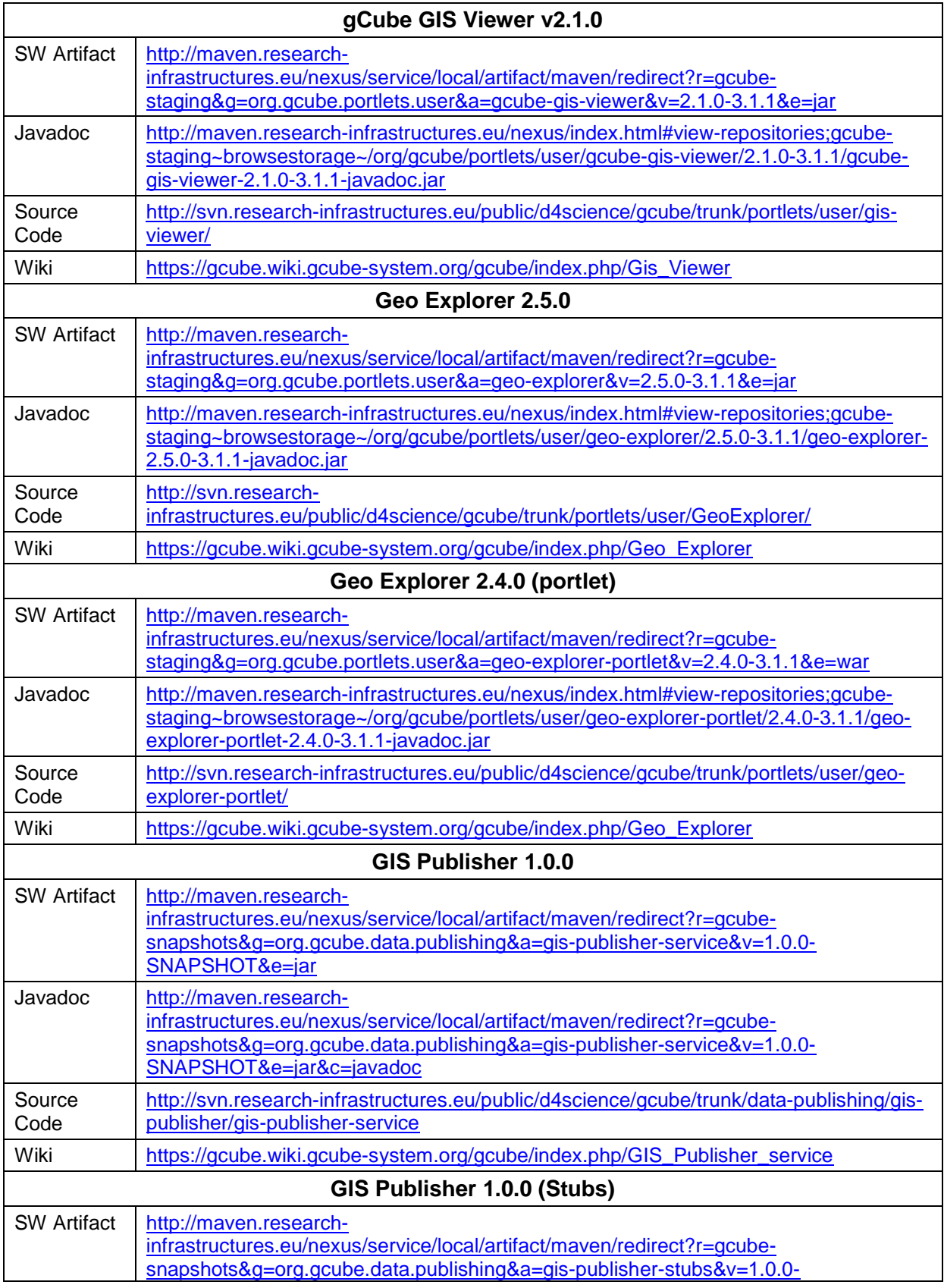

ENVRI RDTI-RI-283465 © Members of ENVRI collaboration PUBLIC 13 / 15

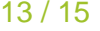

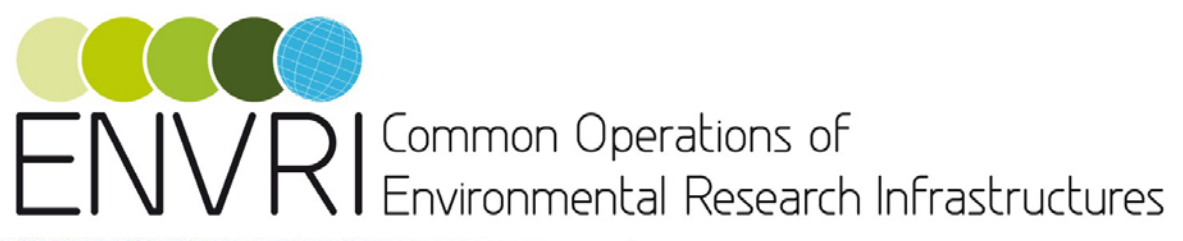

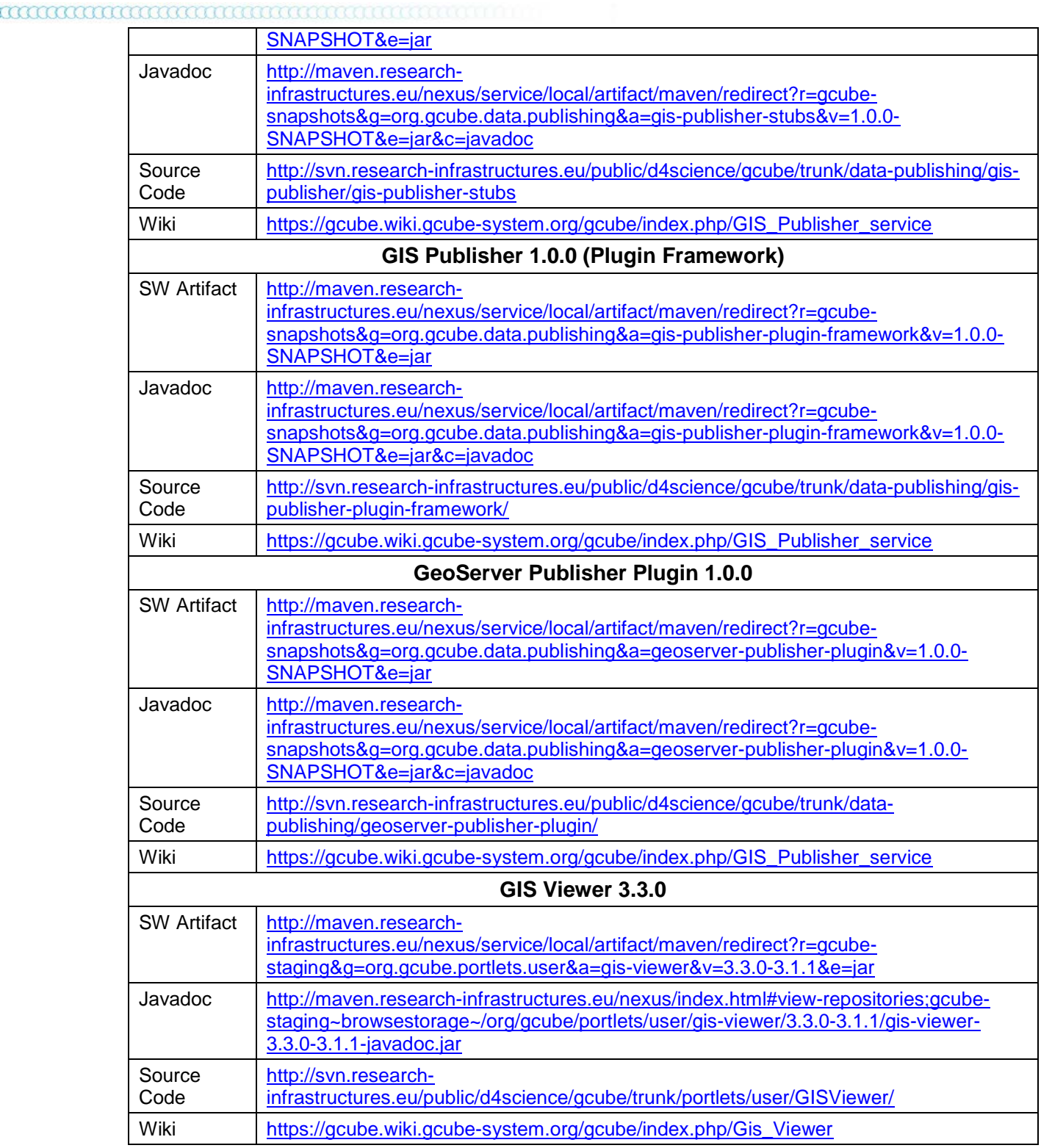

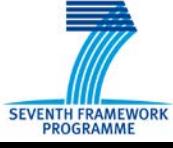

# $\sqrt{R}$  Common Operations of<br> $\sqrt{R}$  Environmental Research Infrastructures

mmmmmm

#### **6 REFERENCES**

- <span id="page-14-7"></span>[1] 52° North Initiative. 52° North Web Processing Service. <http://52north.org/communities/geoprocessing/wps/index.html>
- <span id="page-14-11"></span>[2] L. Candela, D. Castelli, and P. Pagano, "gCube: A Service-Oriented Application Framework on the Grid," ERCIM News, no. 72, pp. 48–49, January 2008. [Online]. Available: [http://ercim-news.ercim.eu/en72/rd/gcube-a-service](http://ercim-news.ercim.eu/en72/rd/gcube-a-service-oriented-application-framework-on-the-grid)[oriented-application-framework-on-the-grid](http://ercim-news.ercim.eu/en72/rd/gcube-a-service-oriented-application-framework-on-the-grid)
- <span id="page-14-12"></span>[3] L. Candela, D. Castelli, and P. Pagano, "Managing big data through hybrid data infrastructures," ERCIM News, no. 89, pp. 37–38, 2012. [Online]. Available: [http://ercim-news.ercim.eu/en89/special/managing-big-data-through-hybrid](http://ercim-news.ercim.eu/en89/special/managing-big-data-through-hybrid-data-infrastructures)[data-infrastructures](http://ercim-news.ercim.eu/en89/special/managing-big-data-through-hybrid-data-infrastructures)
- <span id="page-14-0"></span>[4] L. Candela, G. Coro, P. Pagano, F. Sinibaldi. Integration, Harmonisation and Publication software components – version 1. ENVRI D4.2 Project Deliverable. May 2013.
- [5] R. Cossu. *ENVRI data discovery, access and publication service fast design SW*. ENVRI D4.1 Project Deliverable. June 2012
- <span id="page-14-1"></span>[6] S. Iacovella, B. Youngblood. GeoServer: Beginner's Guide. PACKT Publishing. February 2013.
- [7] P. Martin, A. Hardisty, M. Dal Maso, L. Candela. *Assessment of the State of the Art.* ENVRI D3.1 Project Deliverable. June 2012
- <span id="page-14-13"></span>[8] Open Geospatial Consortium. Catalogue Service. <http://www.opengeospatial.org/standards/cat>
- <span id="page-14-3"></span>[9] Open Geospatial Consortium. Web Coverage Service. <http://www.opengeospatial.org/standards/wcs>
- <span id="page-14-2"></span>[10] Open Geospatial Consortium. Web Feature Service. <http://www.opengeospatial.org/standards/wfs>
- <span id="page-14-4"></span>[11] Open Geospatial Consortium. Web Map Service. <http://www.opengeospatial.org/standards/wms>
- <span id="page-14-8"></span>[12] Open Geospatial Consortium. Web Processing Service. <http://www.opengeospatial.org/standards/wps>
- <span id="page-14-5"></span>[13] Open Source Geospatial Foundation. GeoNetwork Opensource <http://geonetwork-opensource.org/>
- <span id="page-14-6"></span>[14] Unidata. THREDDS Data Server.<http://www.unidata.ucar.edu/software/tds/>
- <span id="page-14-9"></span>[15] GEOAPI.<http://www.geoapi.org/>
- <span id="page-14-10"></span>[16] GeoToolkit[. http://www.geotoolkit.org/modules/metadata/index.html](http://www.geotoolkit.org/modules/metadata/index.html)

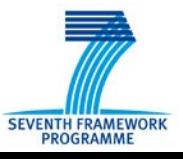